# **Описание модуля IOPUT .**

# Содержание

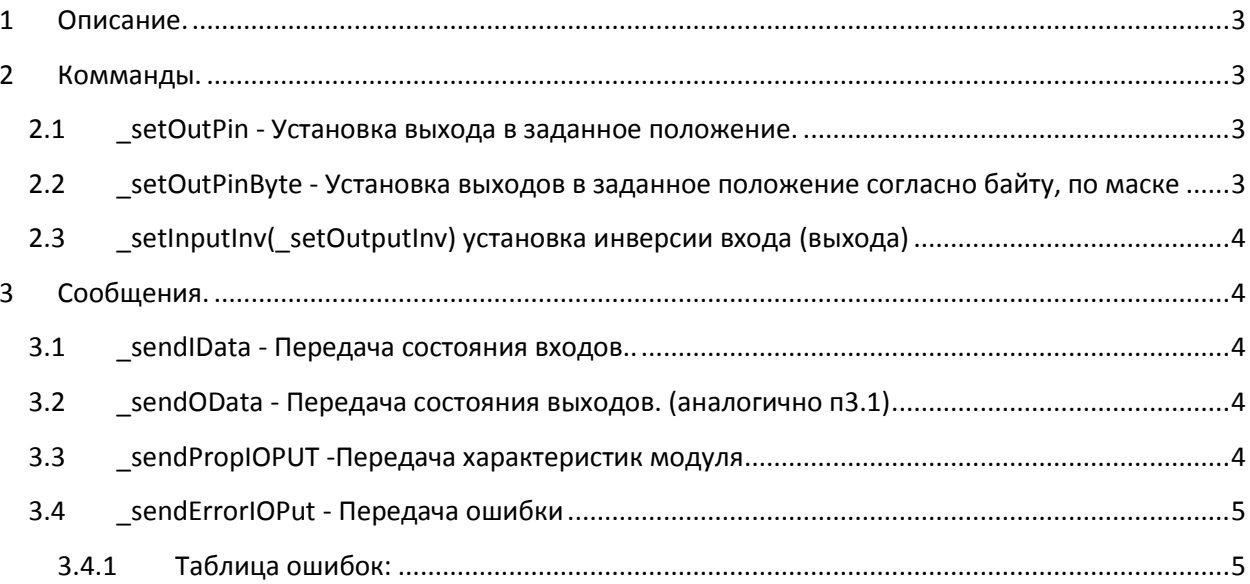

WLMotion.IOPUT

#### **1 Описание.**

<span id="page-2-0"></span>В модуле IOPUT имеется определенное количество входных и выходных дискретных сигналов. Причем входы с индексами 0 и 1 - это виртуальные входы. (вход с индексом 0(1) всегда будет 0(1)). Выход с индексом 0 также является виртуальным.

#### <span id="page-2-1"></span>**2 Комманды.**

Переменные обозначены символом и числом на где символ s - знаковое u -беззнаковое f - с плавающей точкой, число указывает количество бит. Например u8 - беззнаковое 8 бит (uchar,uint8), f32 - 32 переменная с плавающей запятой (float)

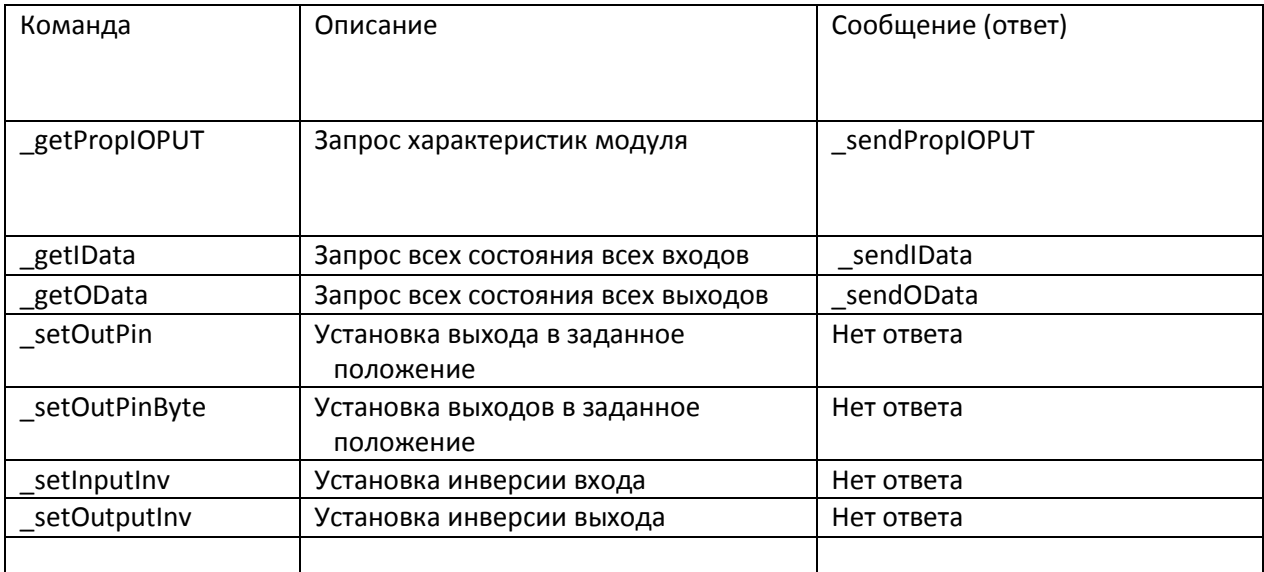

#### <span id="page-2-2"></span>**2.1 \_setOutPin - Установка выхода в заданное положение.**

Данная команда устанавливает один вывод в заданное положение.

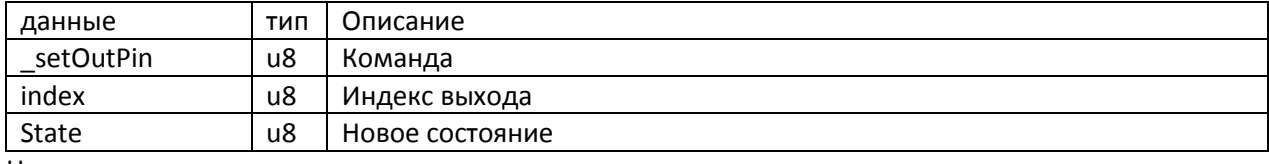

Например :

 $setOutPin|10|1$  - установит выход 10 в положение 1

setOutPin|12|0 - установит выход 12 в положение 0

setOutPin|0|1 -ничего не произойдет поскольку выход 0 виртуальный

## <span id="page-2-3"></span>**2.2 \_setOutPinByte - Установка выходов в заданное положение согласно байту, по маске**

Данная команда устанавливает восемь последовательных выходов в заданное состояние с учётом маски. Эта команда используется для экономии трафика по сравнению с \_ setOutPin.

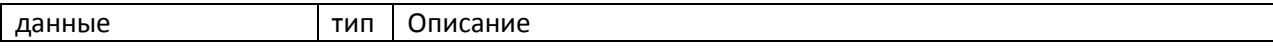

WLMotion.IOPUT

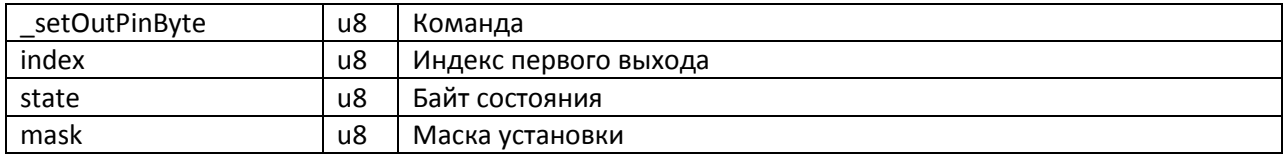

Например:

setOutPinByte | 5 | 0x0F | 0x8F - установит выходы 5,6,7,8 в состояние 1. 12 - в состояние 0

#### <span id="page-3-0"></span>2.3 setInputInv(setOutputInv) установка инверсии входа (выхода)

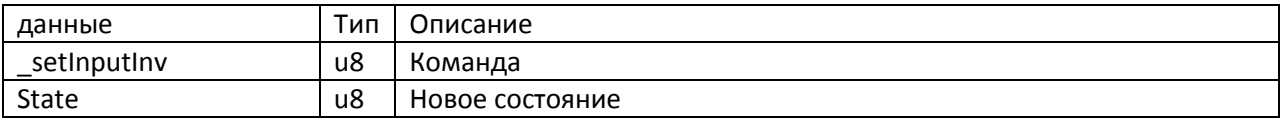

Например:

setInputInv | 10 | 1 - установит инверсию входа 10 в положение 1

setOutputInv|2|0 - установит инверсию выход а 2 в положение 0

### <span id="page-3-1"></span>3 Сообщения.

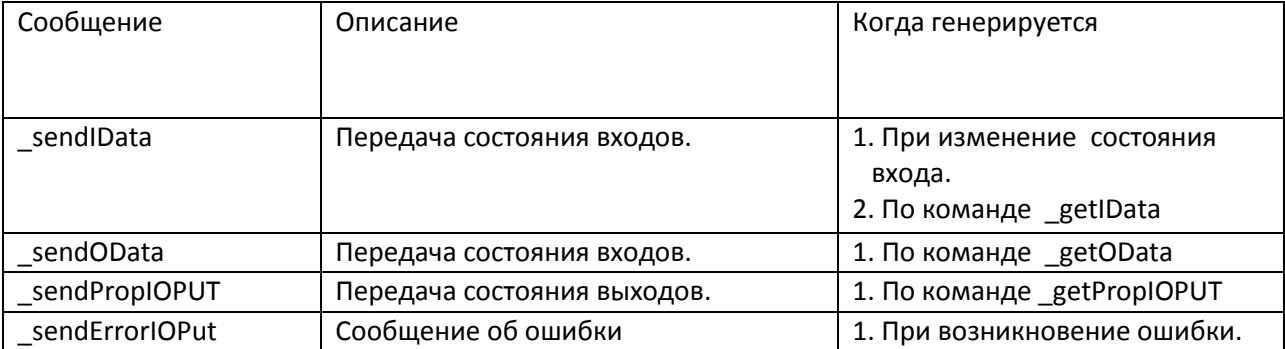

#### <span id="page-3-2"></span>3.1 \_sendIData - Передача состояния входов..

Данное сообщение содержит состояние восьми входов.

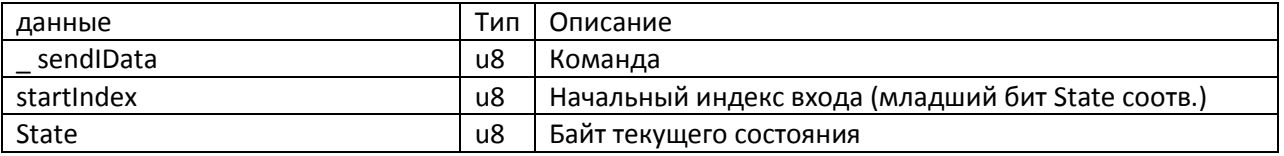

Например:

\_ sendIData | 10 | 0x0F - входы с 10 - 14 имеют значение 1, а с 14-18 значение 0.

\_ sendIData | 4 | 0x20 - входы 4-9, 11,12 имеют значение 0, а 10 знаение 1.

#### <span id="page-3-3"></span>3.2 sendOData - Передача состояния выходов. (аналогично п3.1)

#### <span id="page-3-4"></span>3.3 \_sendPropIOPUT - Передача характеристик модуля

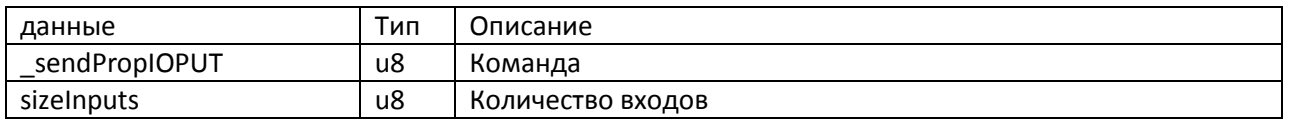

# <span id="page-4-0"></span>**3.4 \_sendErrorIOPut - Передача ошибки**

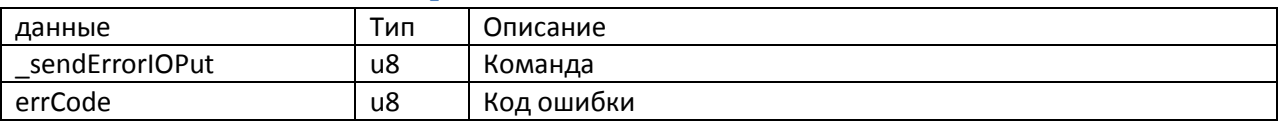

## <span id="page-4-1"></span>**3.4.1 Таблица ошибок:**

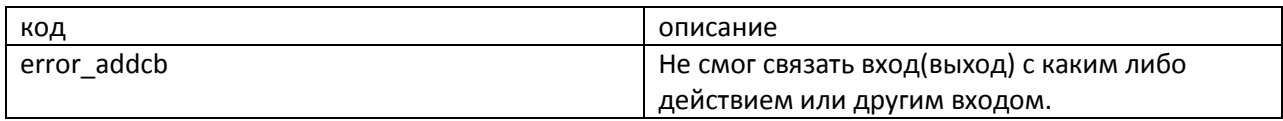